**BRAINS** 

# **A look at C++ through the glasses of a language tool —**

#### Anastasia Kazakova

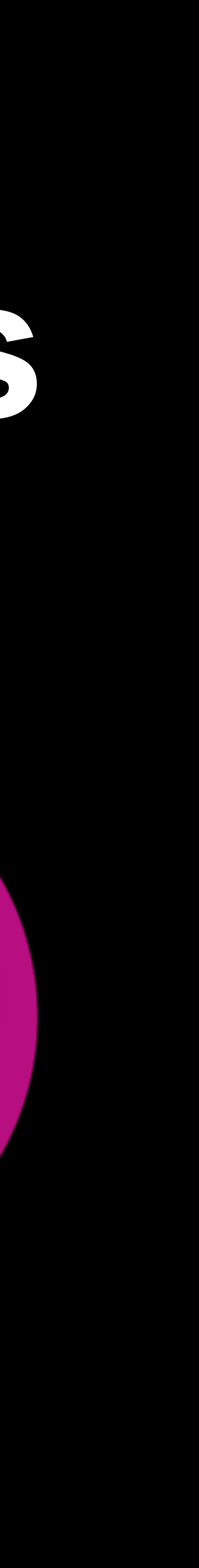

#### **Background —**

- C/C++, embedded Linux on VoIP gateways and routers, VIM-addicted
- C++, congestion & users policies in 3G/4G/LTE networks, NetBeans user
- Product Marketing Manager for CLion

#### **All connected —**

- All three have a common goal
- All three need each other
- All three rely on each other

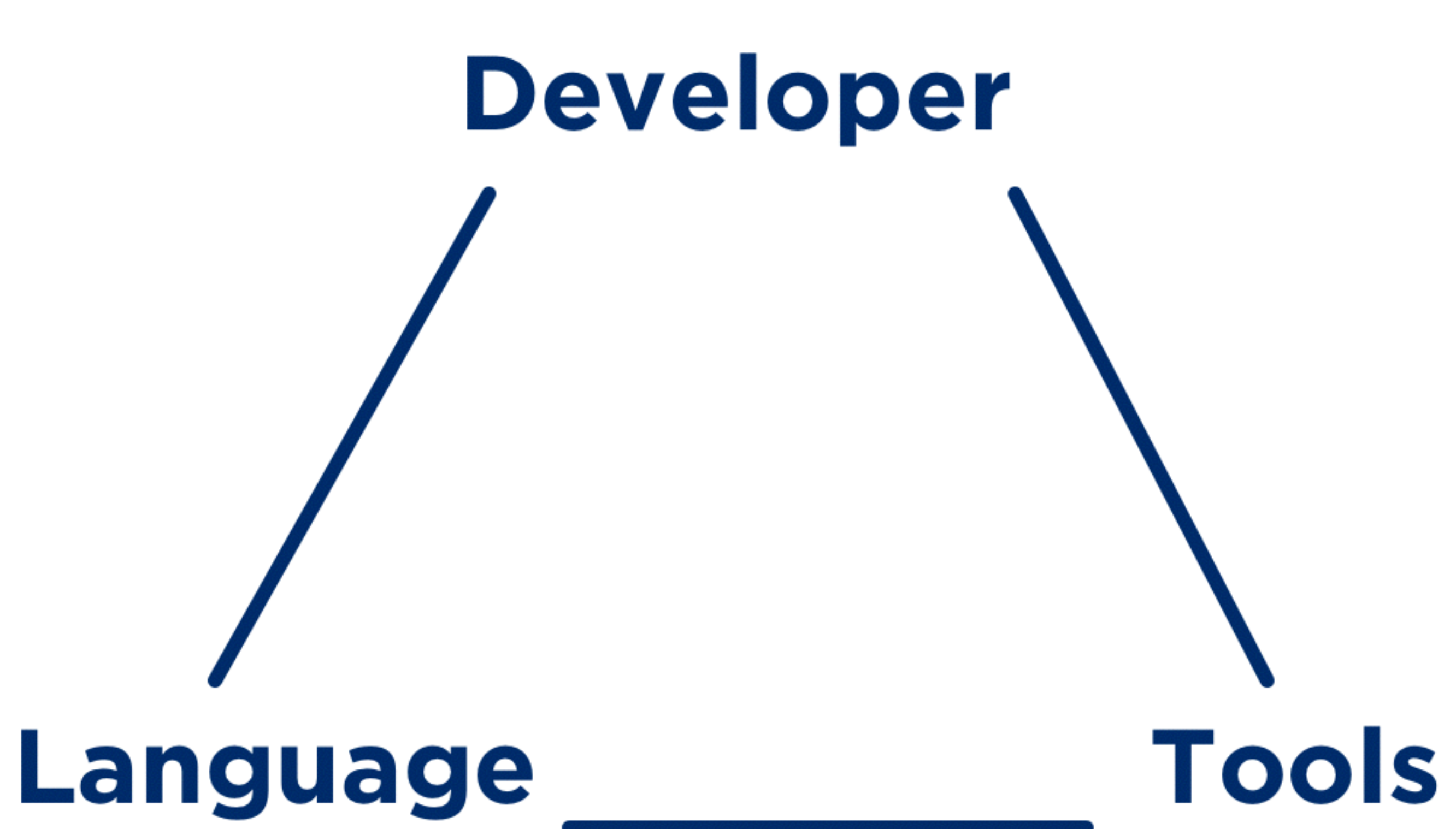

#### **IDE. What do you expect? —**

- Correctness: 100% correct in terms of the language
- Performance: provides completion before I'm tired of waiting for it
- Smartness: more on-the-fly intellisense
- Universal: knows about the whole project
- Helpful: can work with the incorrect code
- Swiss army knife: other tools on board

#### **IDE. Balance —**

- Correctness
- Performance

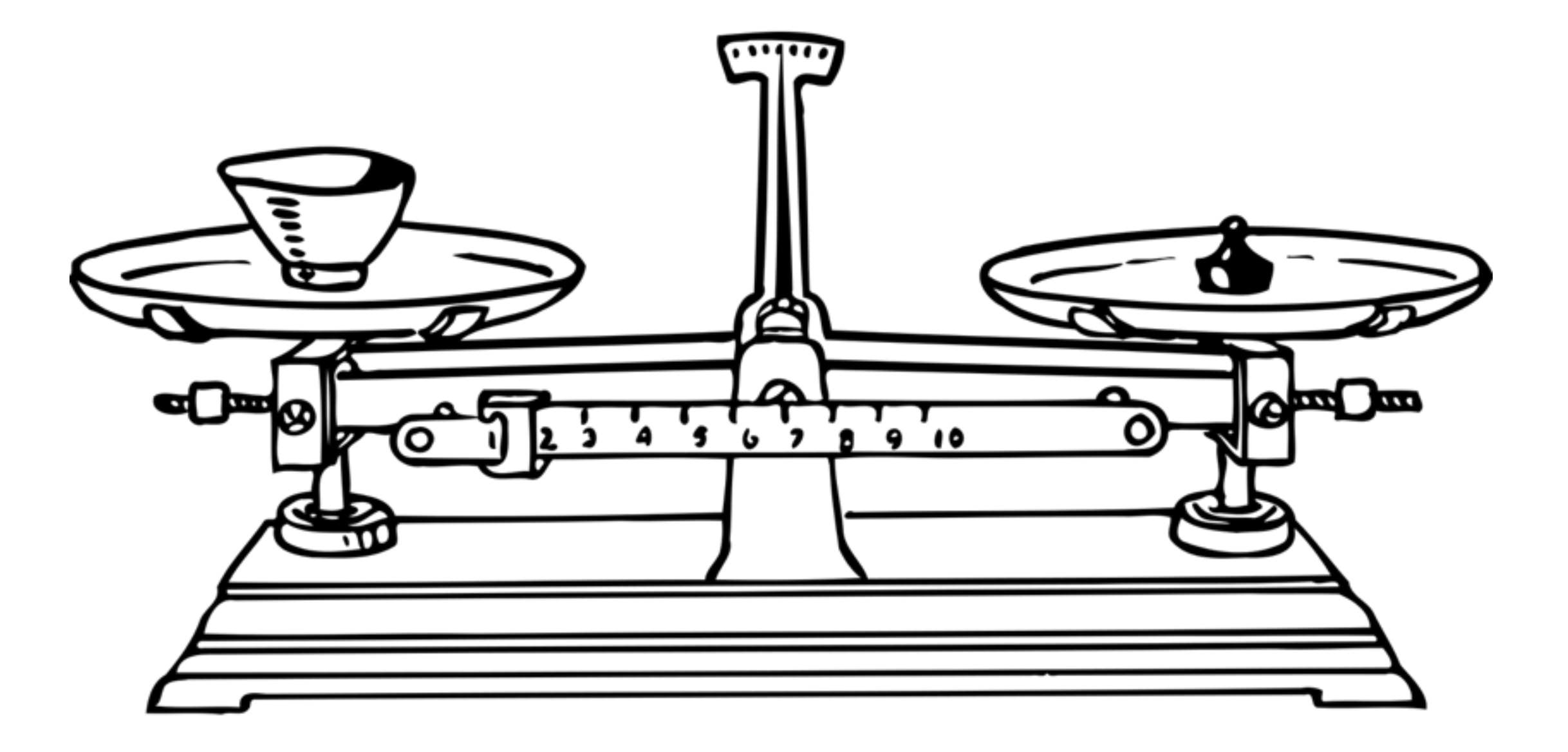

#### **IDE. Our reality —**

- IDE has to deal with any code
	- Legacy code, decades of language baggage
	- Modern standards, drafts, TS, etc.
	- Legacy code and modern code co-exist
	- Incorrect code
- If to compare with another "language tools" compilers:
	- different goals
	- knowledge about the whole project, not just one translation unit
	- error-recovery

- Share the view knowledge is power
- Share excitement & pain
- Share lessons learned
- Tips to avoid foot-shooting

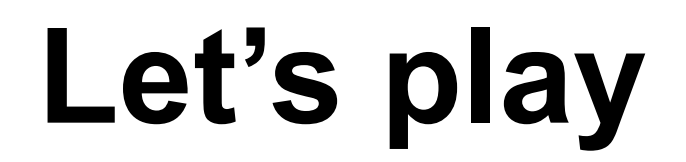

**—**

How about some quick C++ game?

Guess about k and l?

**template**<**int**> **struct** x { x(**int** i) { } }; **void** test(**int** y) { **const int** a = 100; auto  $k = x < a > (0)$ ; auto  $l = y < a > (0)$ ; }

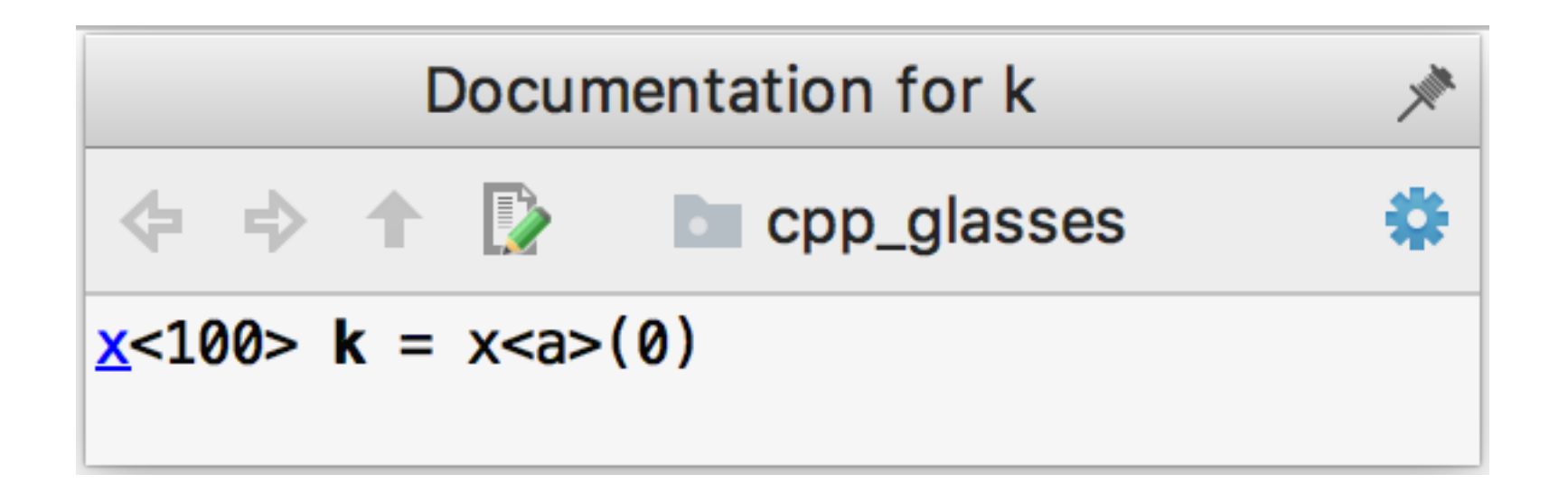

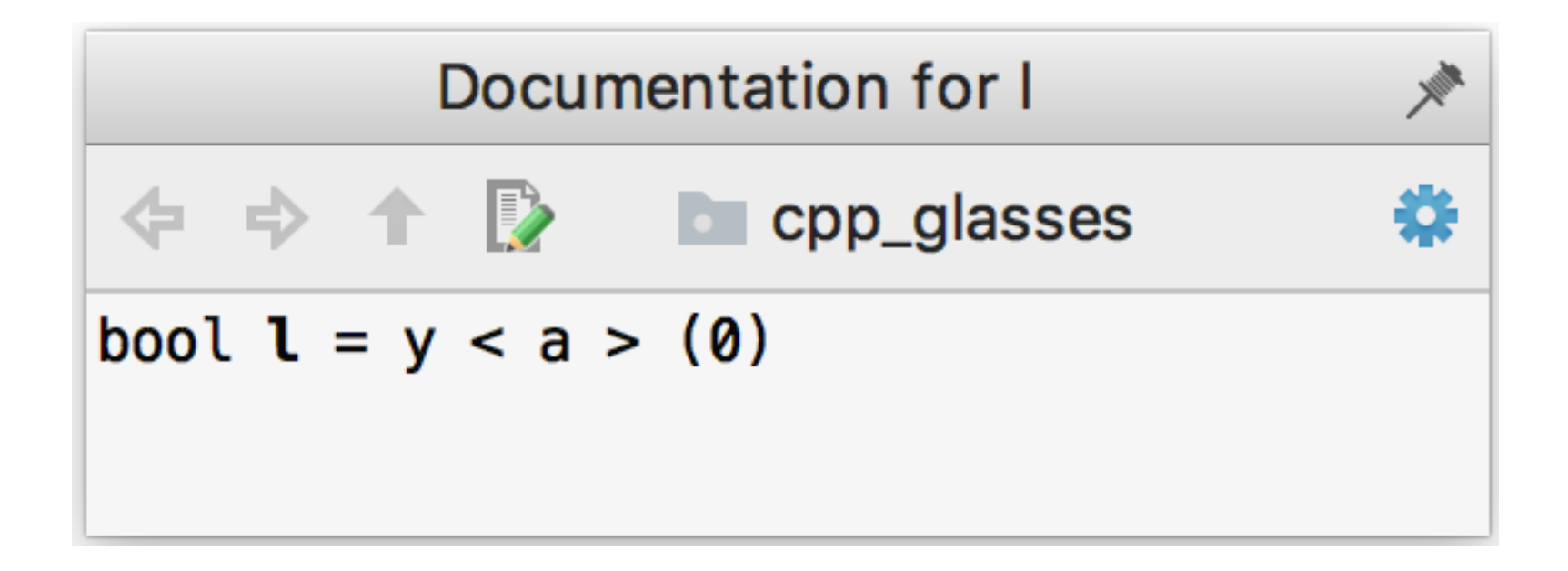

**template** <**int**> **struct** x { x(**int** i) { } }; **void** test(**int** y) { **const int** a = 100; **auto** k = x<a>( 0); **auto** l = y<a>( 0); }

Guess about y and z?

```
void test() { 
 struct
x { 
    }; 
 struct
y { 
y(x) \{ \};
       x
(
z); 
 }; }
```
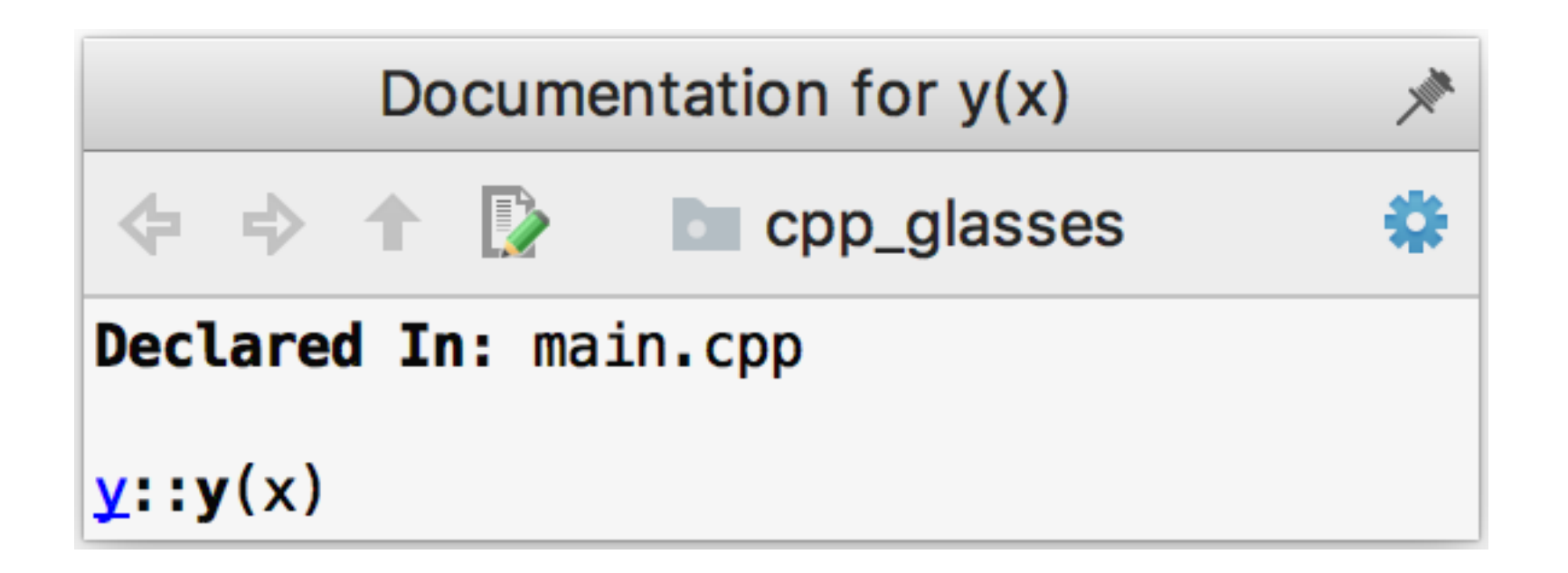

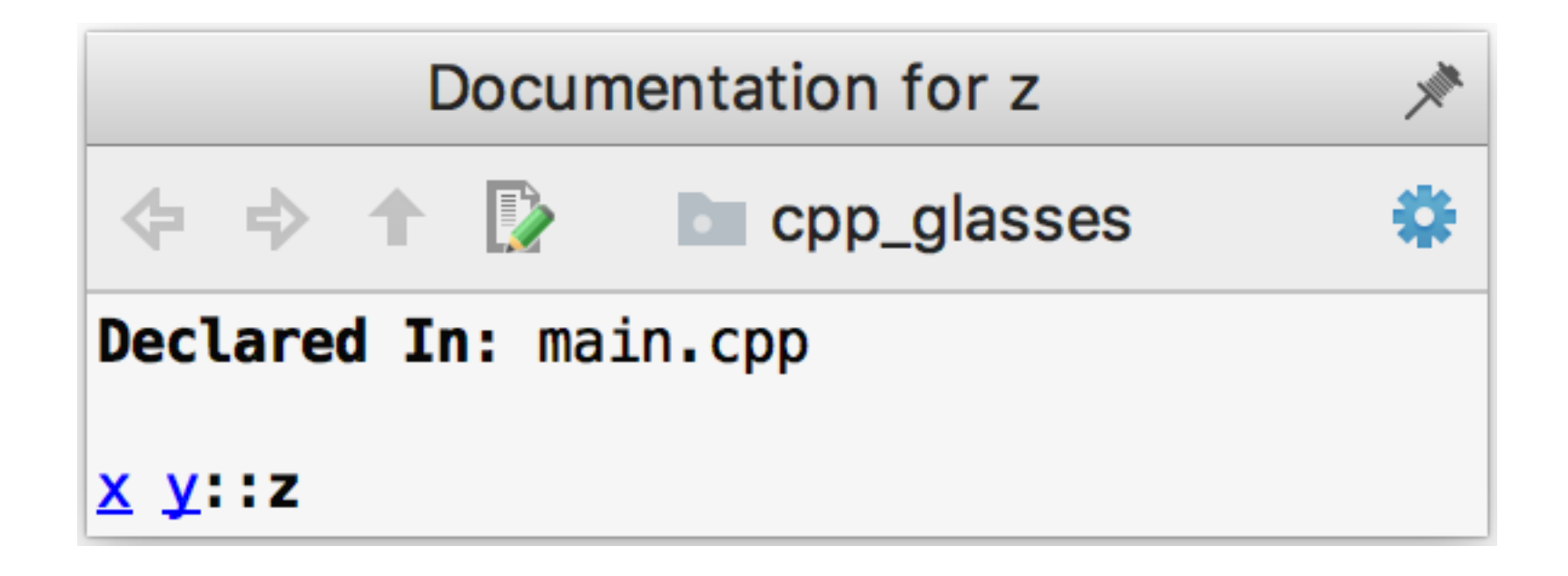

```
void test() { 
 struct
x { 
    }; 
 struct
y { 
y(x) \{ \};
        x
(
z); 
 }; }
```
What the difference?

```
void test() { 
     float a; 
     decltype(0)(b); 
     decltype(a)(0); 
}
```
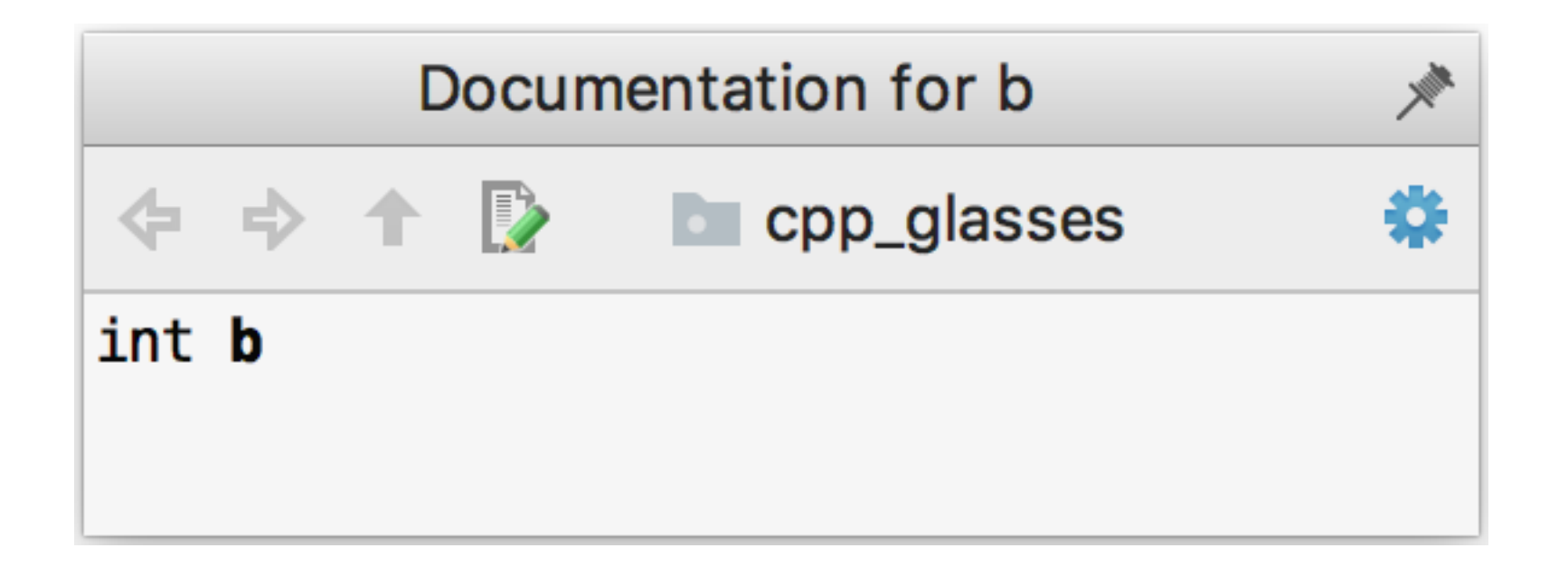

```
void test() { 
    float a; 
decltype(0)(b);
 decltype(a)(
0); 
}
```
Guess about a and b?

```
void test() { 
     struct x { 
         x(int) { }; 
     }; 
     int y = 100; 
    auto a = (x) - 5;auto b = (y) -5;}
```
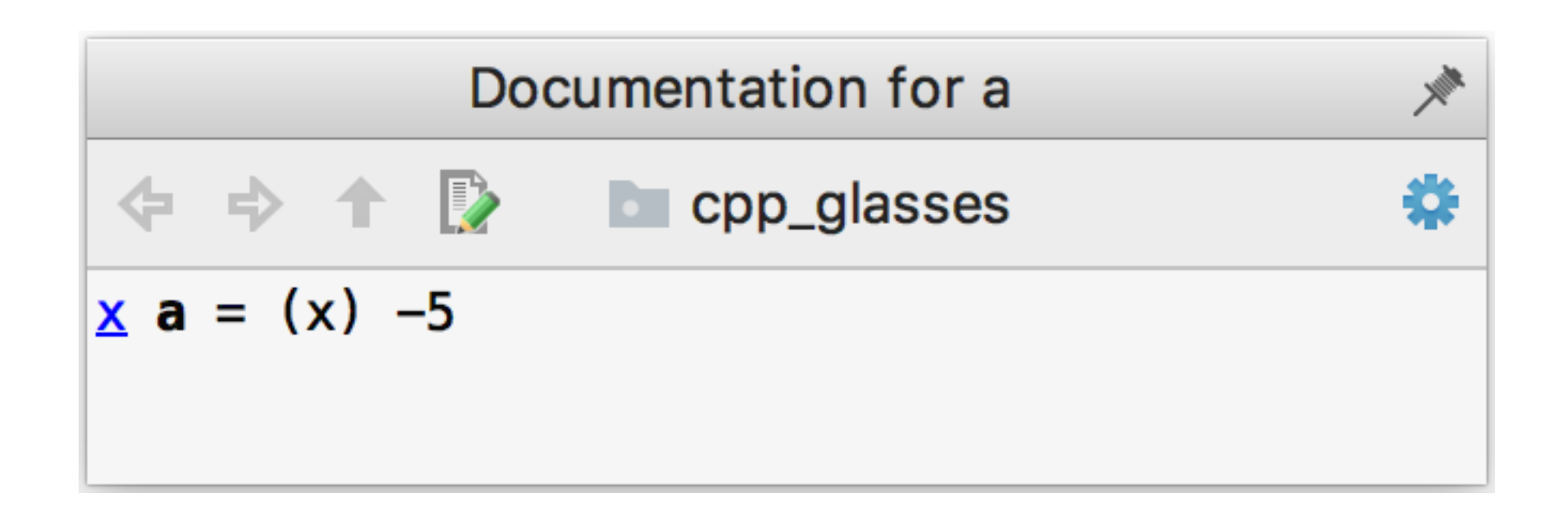

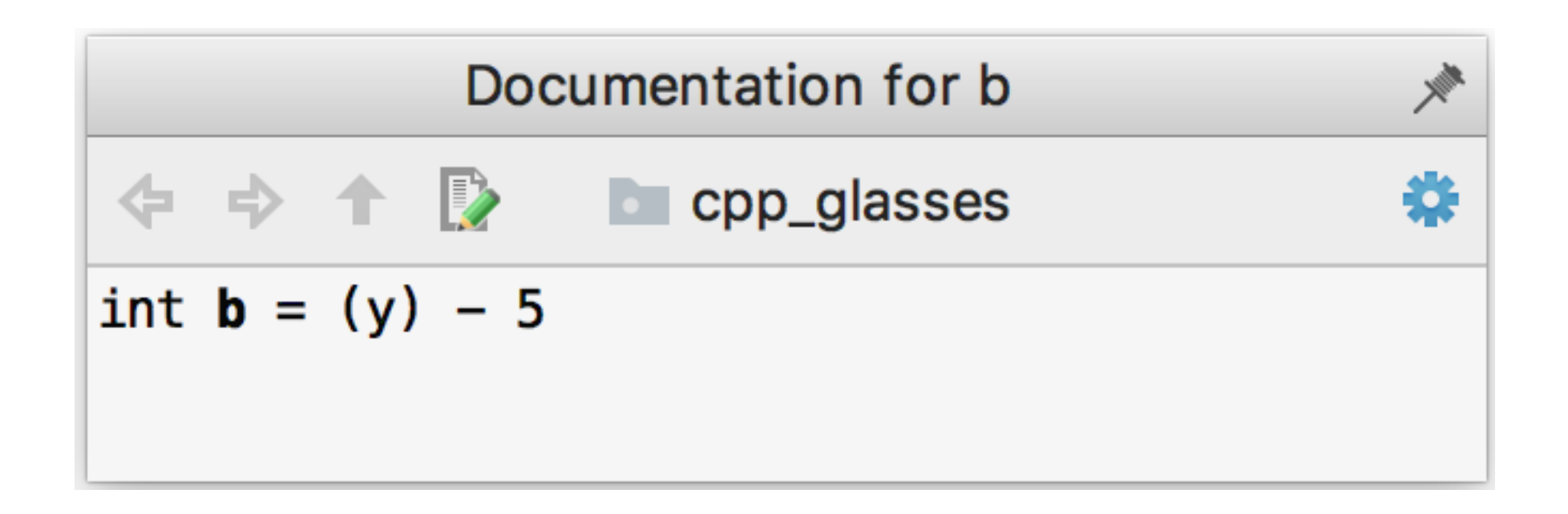

```
void test() { 
 struct
x { 
        x(int) { }; 
     }; 
     int y = 100; 
auto a = (x) - 5;auto b = (y) - 5;}
```
#### **Why C++ is different? Parser & Resolve**

**—**

Summarizing all the samples:

*To parse C++ we need to distinguish types from non-types*

//List of expressions **int**(x), y, **new int**; //(  $(int(x))$ ,  $(y)$ ,  $(new int)$  );

#### //List of declarations **int**(x), y, \***const** z; //int x; int y; int \*const z;

#### **Why C++ is different? Parser & Resolve**

**—**

1. With C++ we need to resolve while parsing to understand if something is a type or not.

#### **Why C++ is different? Parser & Resolve —**

- 1. With C++ we need to resolve while parsing to understand if something is a type or not.
- We need it for:
	- highlighting
	- formatting

As well as:

- completion
- showing instant navigation
- code analysis
- etc.

#### **What affects the resolve?**

**—**

Resolve depends on: ?

#### **What affects the resolve?**

**—**

Resolve depends on:<br>• order of the definitions

**void** test1() { fun(); } **int** fun(); **void** test2() { fun(); }

Resolve depends on:

- order of the definitions
- default arguments

```
int fun(int); 
void test1() { 
     fun(); //Too few arguments
} 
int fun(int = \theta);
void test2() { 
     fun(); 
}
```
### **What affects the resolve?**

**—**

Resolve depends on:

- order of the definitions
- default arguments
- overload resolution

```
int fun(int (&arr)[3]); 
struct c { 
     static int arr[]; 
}; 
void test1() { 
     fun(c::arr);
//no matching function for call to 'fun' 
} 
int c::arr[] = {0, 1, 2}; 
void test2() { 
     fun(c::arr); 
}<br>}
```
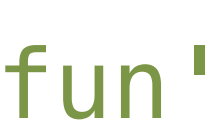

### **What affects the resolve?**

**—**

#### //-std=c++03, clang 4.0 **template**<**typename** T> **struct** S{};

**void** foo() { S<S<**int**>> t; //error: a space is required between consecutive right angle brackets (use '> >') }

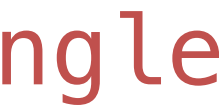

For highlighting matching < >, the tool needs parser/resolve

**void** foo() { S<S<**int**>> t; //error: a space is required between consecutive right angle brackets (use '> >') }<br>*}* 

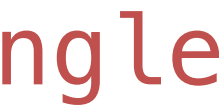

#### //-std=c++03, clang 4.0 **template**<**typename** T> **struct** S{};

```
#define X(T) T ## T
void foo() { 
     int X(public); 
}
```
*Public* keyword can't be highlighted properly

```
#define X(T) T ## T
void foo() { 
     int X(public); 
}
```
Code inspections & highlighting

```
struct S1{}; 
struct S2{};
```

```
int foo(S1); 
double foo(S2);
```

```
template<typename T> struct IT { 
     typedef int X; 
};
```

```
template<> struct IT<int> { 
     static int X; 
};
```

```
int main() { 
     IT<decltype(foo(S2()))>::X a; 
}
```
### **Overload resolution and templates**

**—**

### **Overload resolution and templates**

**—**

Templates with proper interface – Concepts!

```
template <class T> 
concept bool Magic = 
     requires (T a, T b) { 
       {a + b} \rightarrow Boolean;{a * b} \rightarrow Boolean;};
```
#### **Concepts —**

- T.10: Specify concepts for all template arguments
- T.12: Prefer concept names over auto for local variables
- and more

C++ Core Guidelines:

```
template <class T> 
concept bool Magic = 
     requires (T a, T b) { 
        {a + b} \rightarrow Boolean;{a * b} \rightarrow Boolean;};
```
#### **Concepts —**

IDE experience:

- Additional information
- Can cache the concept
- Can provide intellisense inside the template

```
template <class T> 
concept bool has_foo = 
     requires (T t) { 
         {t.foo()} noexcept -> int; 
     };
```
**—**

- 1. With C++ we need to resolve while parsing to understand if something is a type or not.
- 2. Functions
- Forms most of the user code
- Nothing escapes to the outer code
- Independant

- Forms most of the user code
- Nothing escapes to the outer code ?
- Independant ?

```
auto foo() { 
     struct X {}; 
     return X(); 
}
```
#### **template**<**class** T, **class** U> **auto** multiply(T **const**& lhs, U **const**& rhs) -> **decltype**(lhs \* rhs) { **return** lhs \* rhs; }

Simplify your template code with … *if constexpr*!

```
// SFINAE 
template <typename T, std::enable_if_t<std::is_pointer<T>{}>* = nullptr> 
auto get_value(T t) { 
     return *t; 
}<br>}
```

```
template <typename T, std::enable_if_t<!std::is_pointer<T>{}>* = nullptr> 
auto get_value(T t) { 
     return t; 
}
```

```
template <typename T> 
auto get_value(T t) { 
     if constexpr (std::is_pointer_v<T>) return *t; 
     else return t; 
}
```
# **Why C++ is different?**

**—**

- 1. With C++ we need to resolve while parsing to understand if something is a type or not.
- 2. Functions
- 3. Includes

**Includes** 

**—**

• header files provide information to parser

```
//foo.h 
template<int> 
struct x { 
     x(int i) { } 
};
```

```
//foo.cpp 
#include "foo.h"
void test(int y) {
```
**const int** a = 100;

auto  $k = x < a > (0)$ ; auto  $l = y < a > (0)$ ;

}

**Includes** 

```
//foo.h 
#ifdef MAGIC
template<int> 
struct x { 
     x(int i) { } 
};
#else 
int x = 100; 
#endif 
//foo.cpp 
#include "foo.h"
void test(int y) { 
     const int a = 100; 
    auto k = x < a > (0);
    auto l = y < a > (0);
```
- header files provide information to parser
- they are affected by the context

}

**Includes** 

- header files provide information to parser
- they are affected by the context
- no information about what is included

# import java. Wil. ArrayList;

**Includes** 

- header files provide information to parser
- they are affected by the context
- no information about what is included
- takes most of the time
- same headers are included in multiple translation units

#### #include <boost/…>

**—**

Good ways to deal with includes:

• Precompiled headers

- Precompiled headers
- Global includes, less affected by the context

- Precompiled headers
- Global includes, less affected by the context
- Ill-formed includes are evil

```
//foo.cpp
auto fun() { 
   auto x = #include "foo.h"
}<br>}
```

```
//foo.h 
return x + 42;
```

```
//foo.cpp
auto fun(int x) { 
#include "foo.h"
}
```

```
//foo.h 
std::vector<int>({1, 2, 3});
```

```
export 
int my_shiny_fun(int x) {
… 
}
//usage.cpp 
int main() {
     my_shiny_fun(10); 
\mathbf{A}
```
- Precompiled headers
- Global includes, less affected by the context
- Ill-formed includes are evil
- Modules are great!

```
//my_module.ixx 
module My;
```
#### **How can the language help? —**

- Modules
- if constexpr
- Concepts
- C++ Core Guidelines

#### **C++ Core Guidelines —**

- Improve the readability
- Force precisely typed code
- Reduce the side effects
- Pushing concepts

#### **C++ Core Guidelines —**

- Improve the readability
- Force precisely typed code
- Reduce the side effects
- Pushing concepts

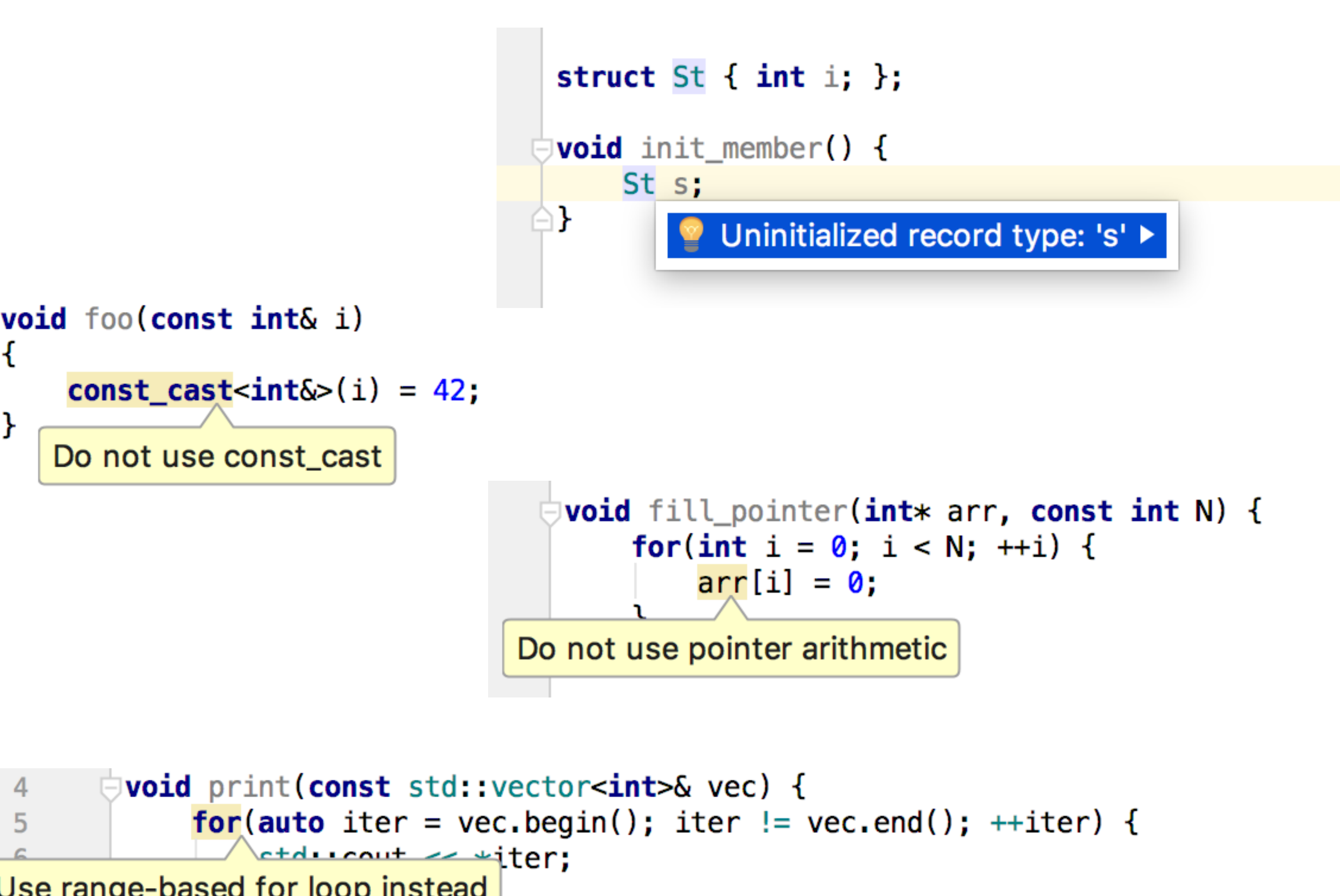

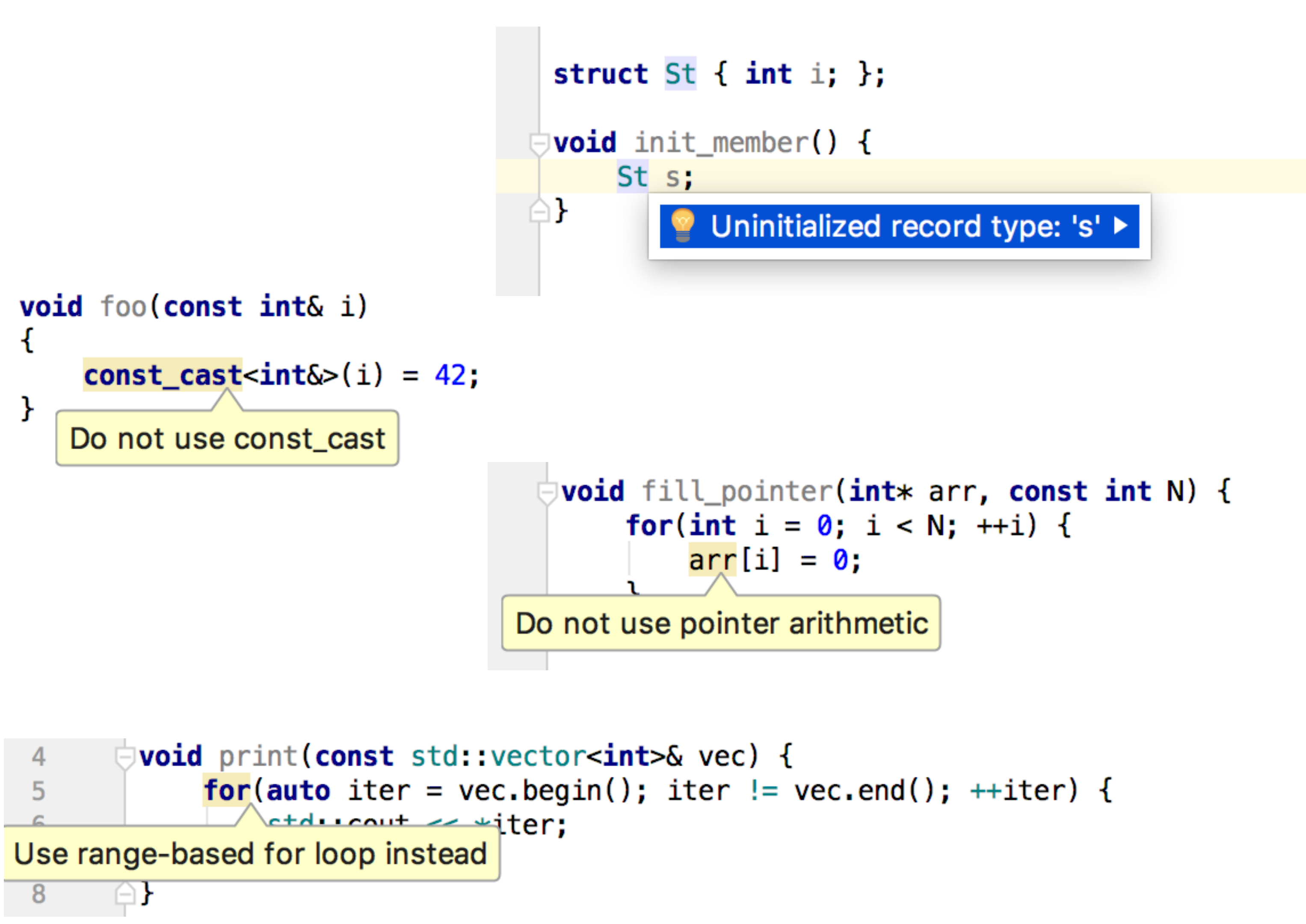

### **C++ ecosystem**

**—**

- Build systems
- Compilers

- Unit test frameworks
- Code styles
- Dependency managers

#### **Build systems —**

- CMake
- Makefiles & autotools
- VS
- qmake
- ninja
- Gradle, Scons, Bazel, etc.
- Custom

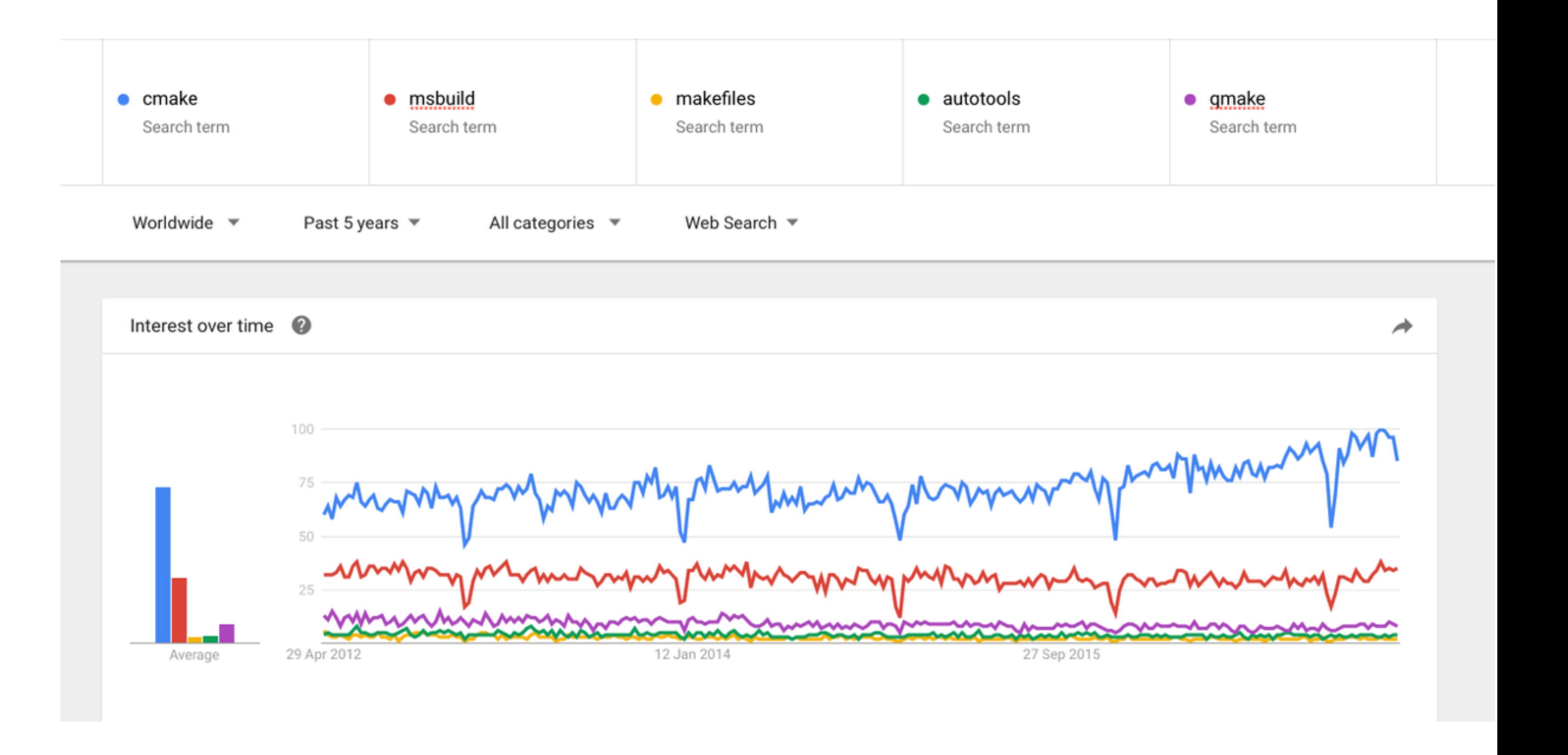

# **Compilers**

**—**

• GCC

- Clang
- Microsoft Visual C++
- Intel
- others

# **Unit test frameworks**

**—**

- Google test
- Boost

- Catch
- CppUnit
- CppUTest
- And many-many others

# **Code styles**

**—**

- Google
- Qt

- LLVM/LLDB
- K&R
- Allman
- Whitesmiths
- etc.

# **Dependency manager**

**—**

• Conan

• Binary compatibility

#### **Thank you for your attention**

**—**

Questions?